Linux OpenOffice( ) PDF

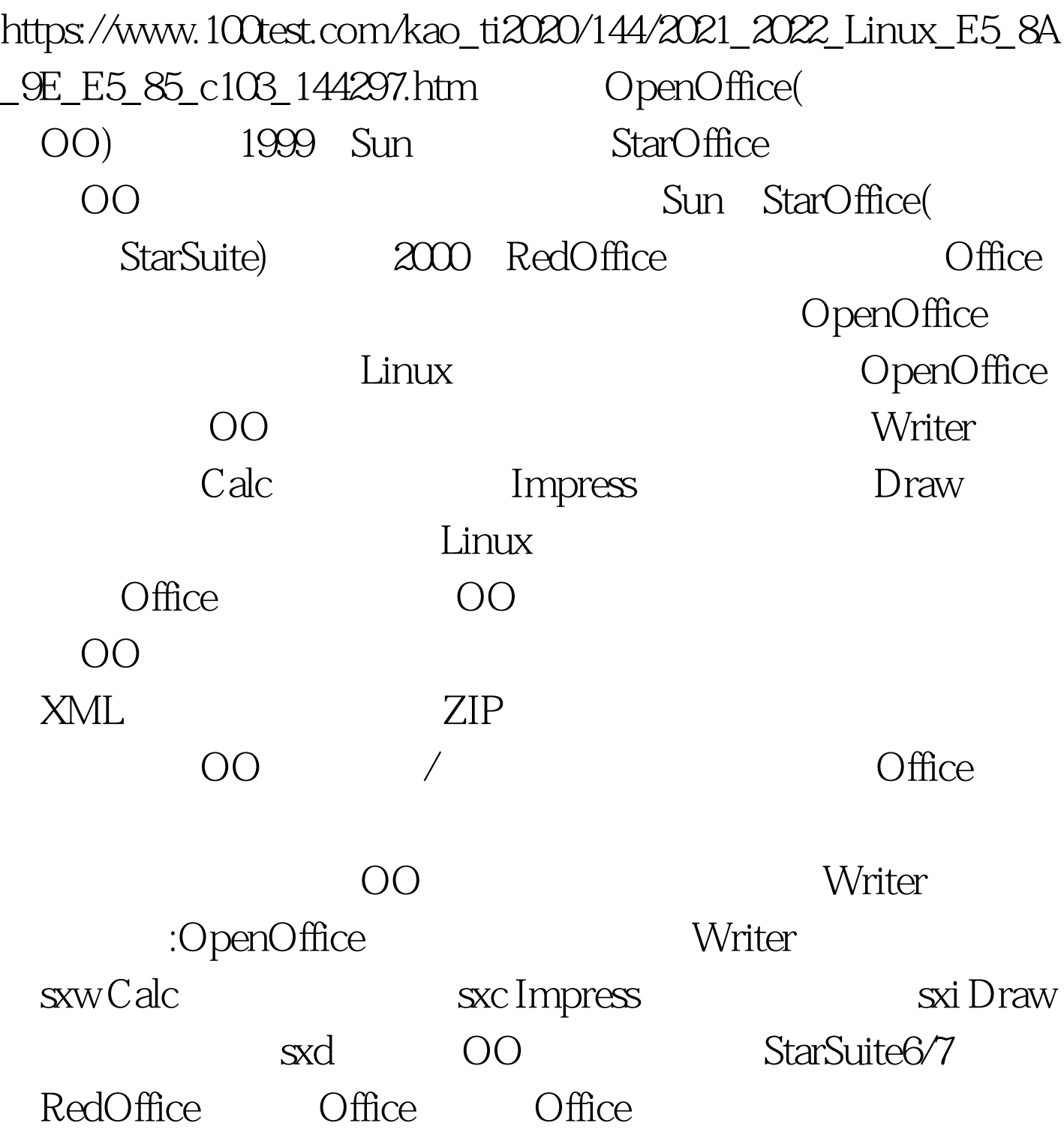

Writer Writer

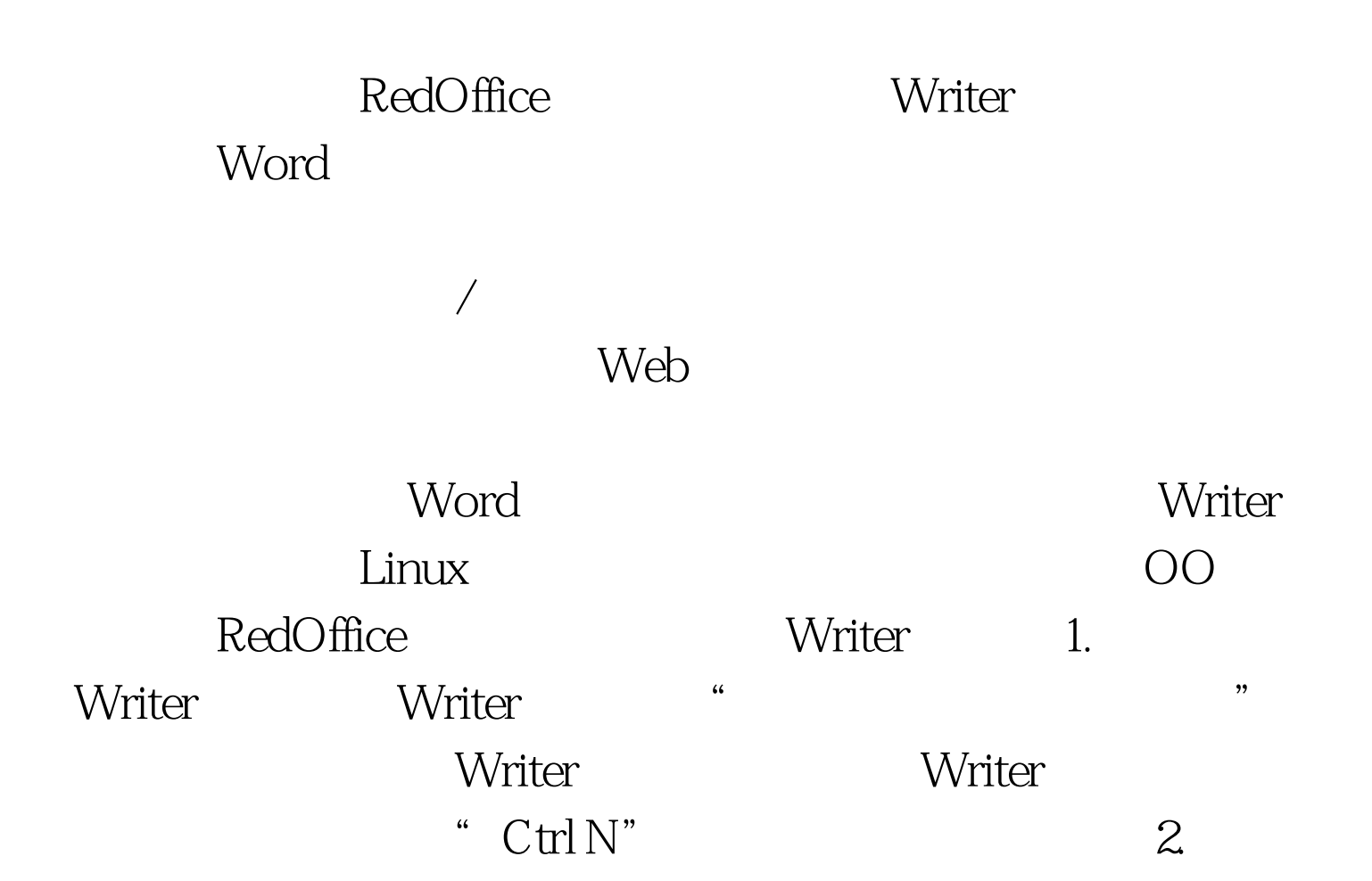

Home

 $3.$ 

 $\alpha$  $\lambda$ 

 $4.$ 

 $\frac{4}{3}$  and  $\frac{4}{3}$  and  $\frac{4}{3}$  a

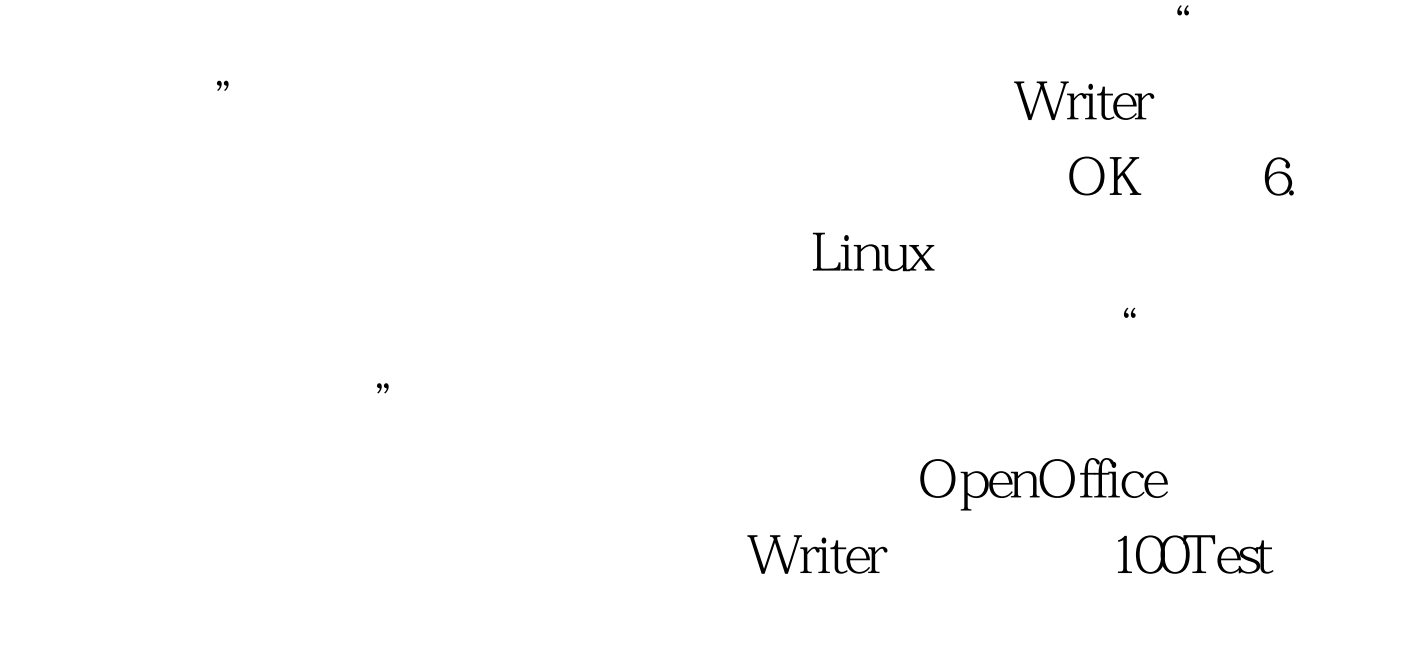

www.100test.com